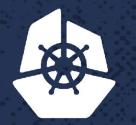

.. ..

100.2.

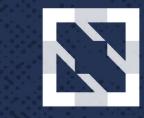

#### KubeCon C

CloudNativeCon

North America 2017

# Don't Hassle Me I'm Stateful

Jeff Bornemann, Senior Consultant, Red Hat Michael Surbey, Solution Architect, Red Hat

.....

2. 2. 2. 2.

· · · · · · · ·

2.0.0.1

0 0

8.0

....

J'i'V

- XAR

## Agenda

- What are StatefulSets?
- Problem statement
- Live demo

#### >: man presentation

Questions at any time

Discussion, not a lecture

#### What are StatefulSets?

Introduced in Kubernetes 1.3 (alpha) as PetSet Kubernetes 1.5 as StatefulSet (beta) GA in 1.9

#### What are StatefulSets?

- Greater pod identity
- Stable replica storage
- Pod replica network address
- Ordered start-up

## What problem do they solve?

- Migration pain of vendor applications
- Storage with scale
- Chatty clusters
- Ordered cluster entry

# **Cassandra Cluster**

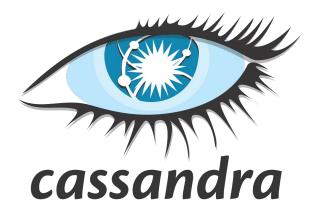

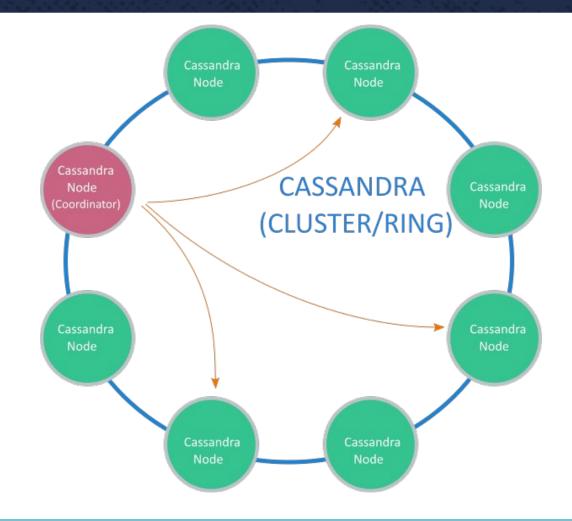

# **Confluence Data Center**

# **X**Confluence

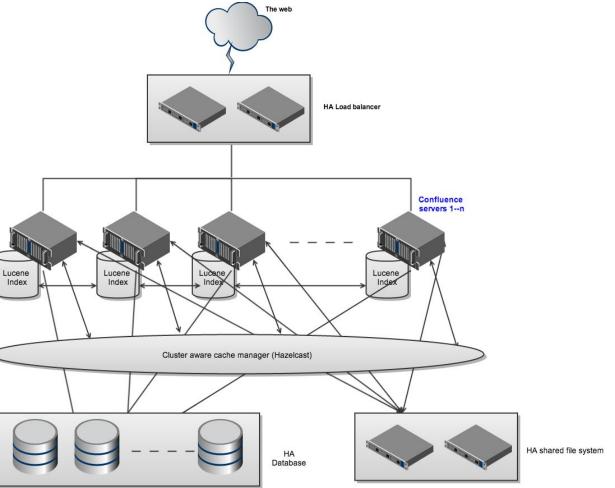

#### How do we scale?

What if I want to add a new node to Cassandra or Confluence?

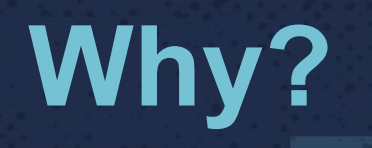

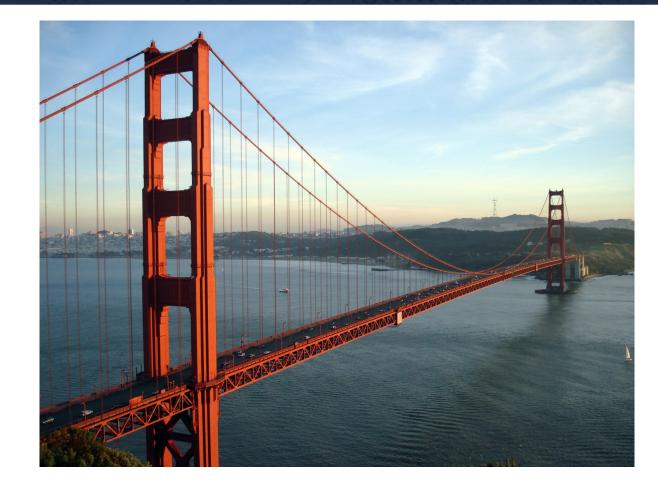

## MongoDB as an example

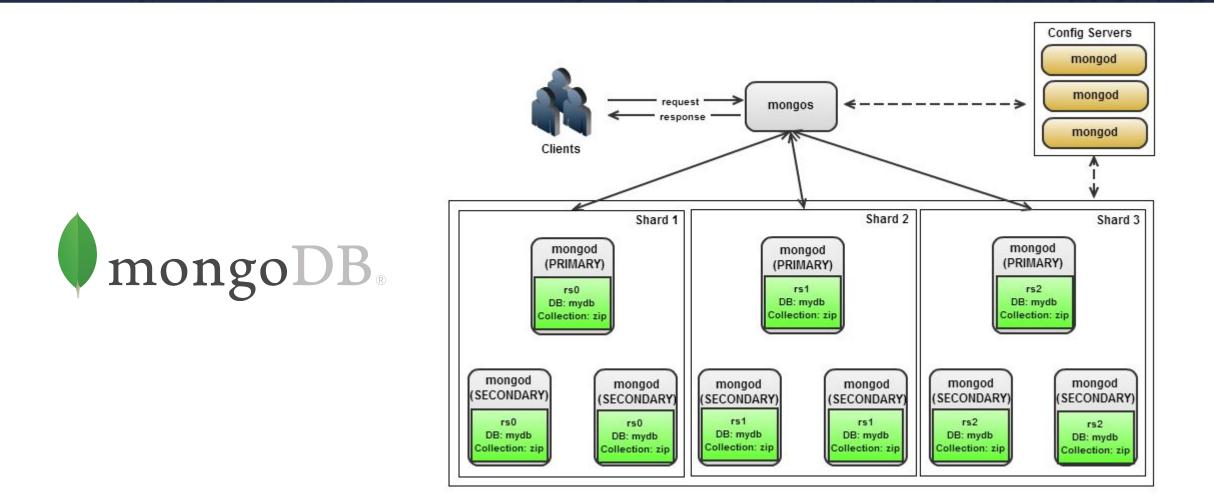

## Live demo #1

### **MongoDB Replica Set**

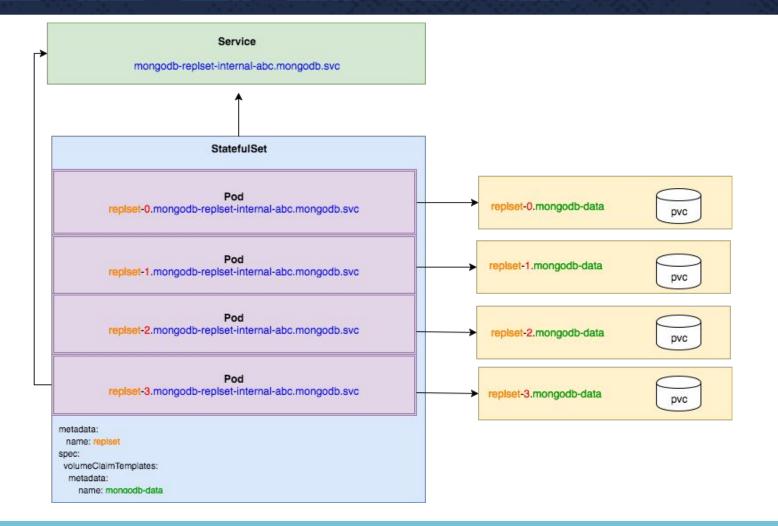

### **MongoDB Replica Set**

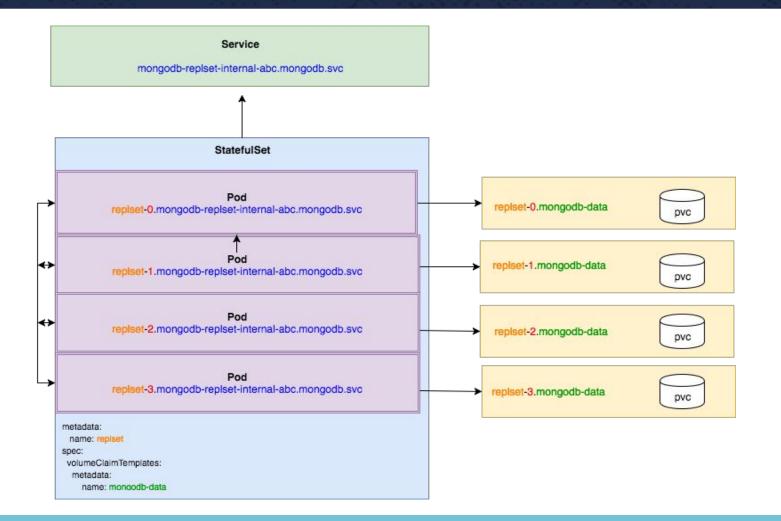

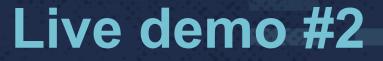

#### **Ordered startup**

mongodbreplsetdef-0 -> Ready mongodbreplsetdef-1 -> Ready mongodbreplsetdef-2 -> Ready mongodbreplsetdef-3 -> Ready

#### **Network Identity**

#### mongodbreplsetabc-n.mongodb-replset-internal.mongodb.svc

(name)-(index).(service name)

#### **Stable Storage**

- Pod replicas map to PVCs
- PVCs are retained on StatefulSet deletion

#### Now, and the future

#### - Deployments

- Pod Management.
  - Ordered Ready
  - Parallel
- Update Strategy
  - OnDelete
  - RollingUpdate
- Partitions

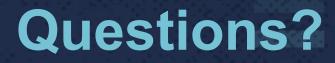

Want to deploy this demo yourself?

https://github.com/redhat-cop/containers-quickstarts/tree/ master/mongo-statefulset

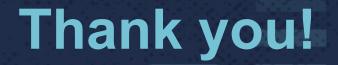

#### Enjoy the rest of your conference, and have a safe trip home!